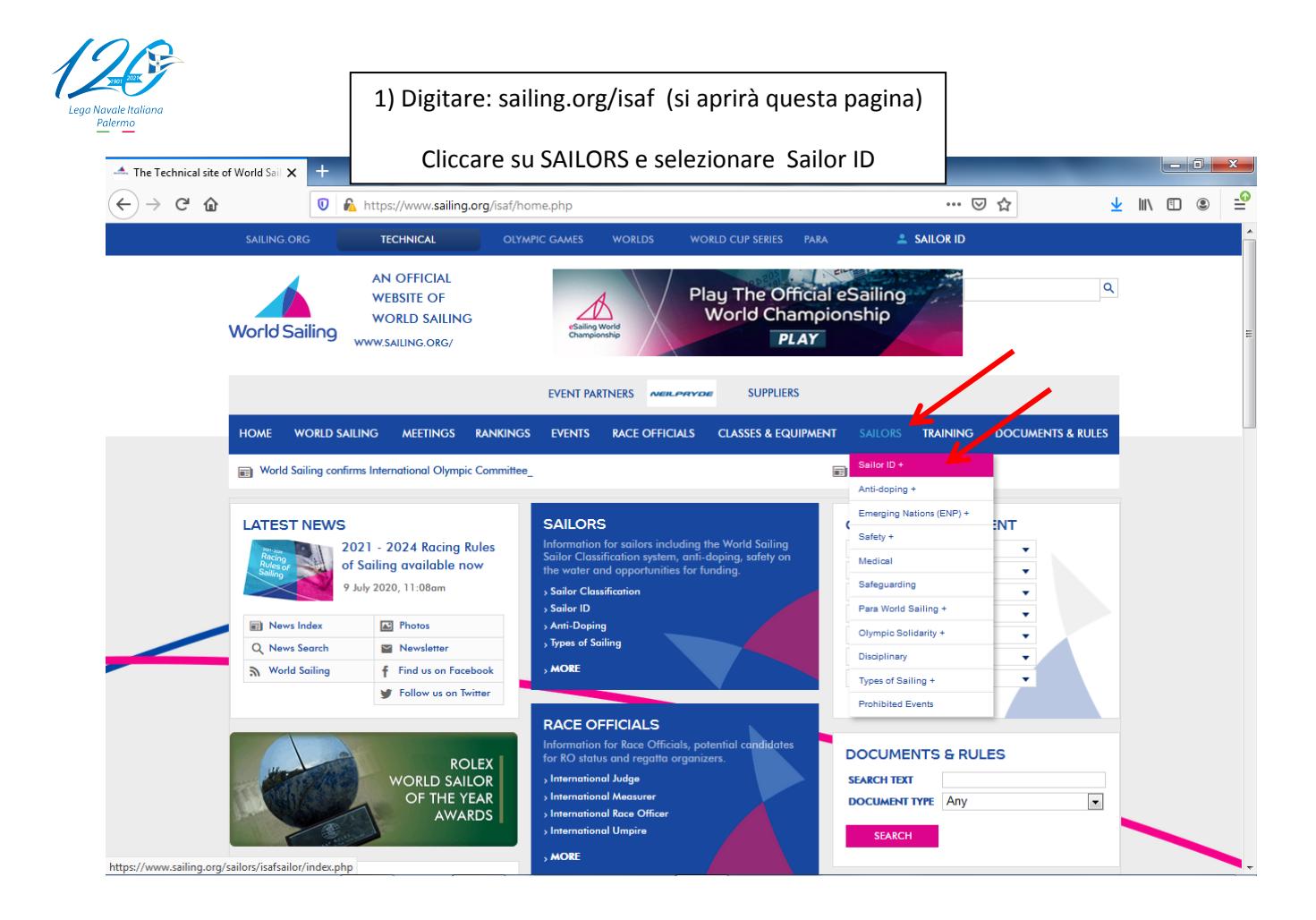

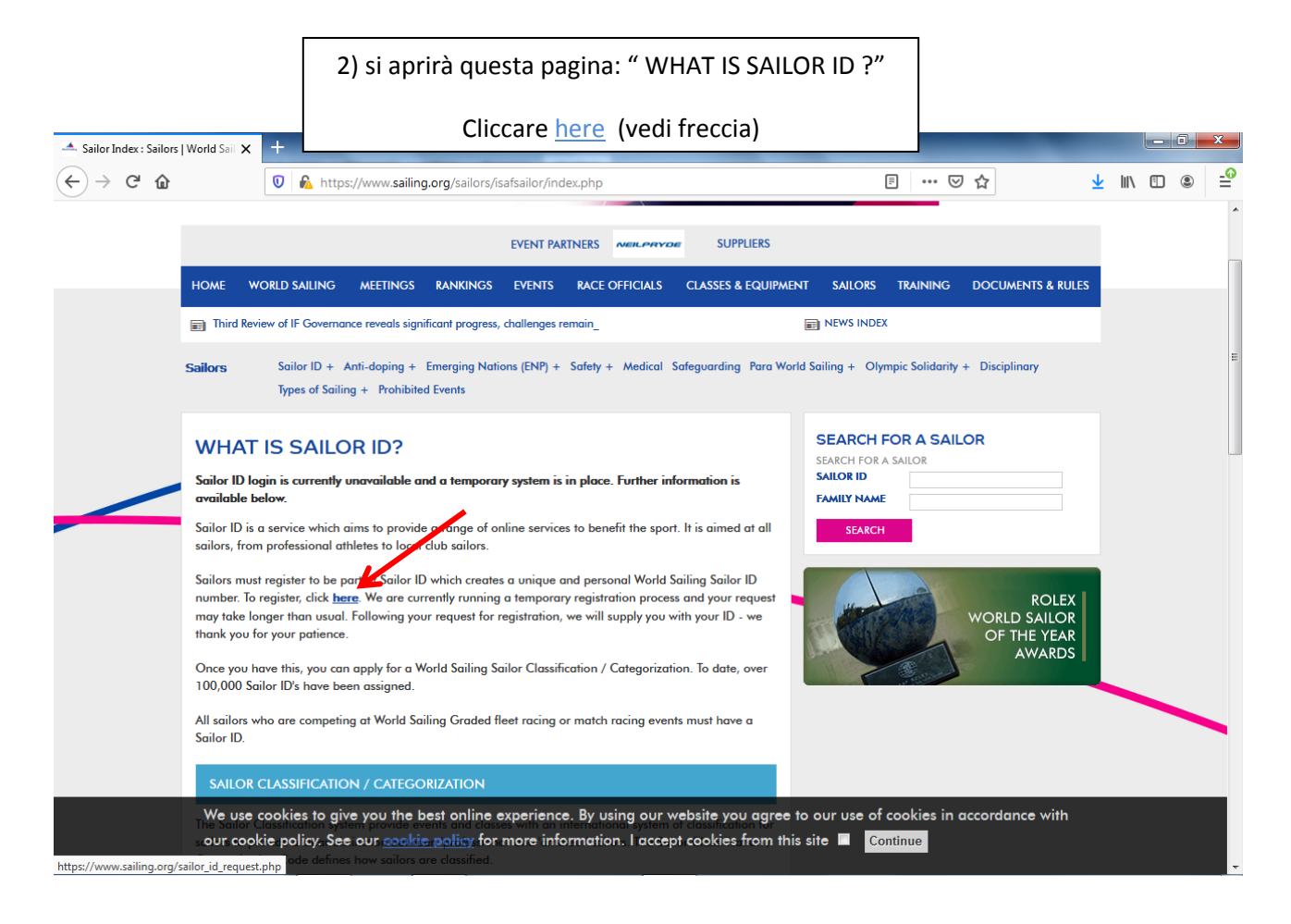

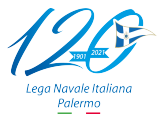

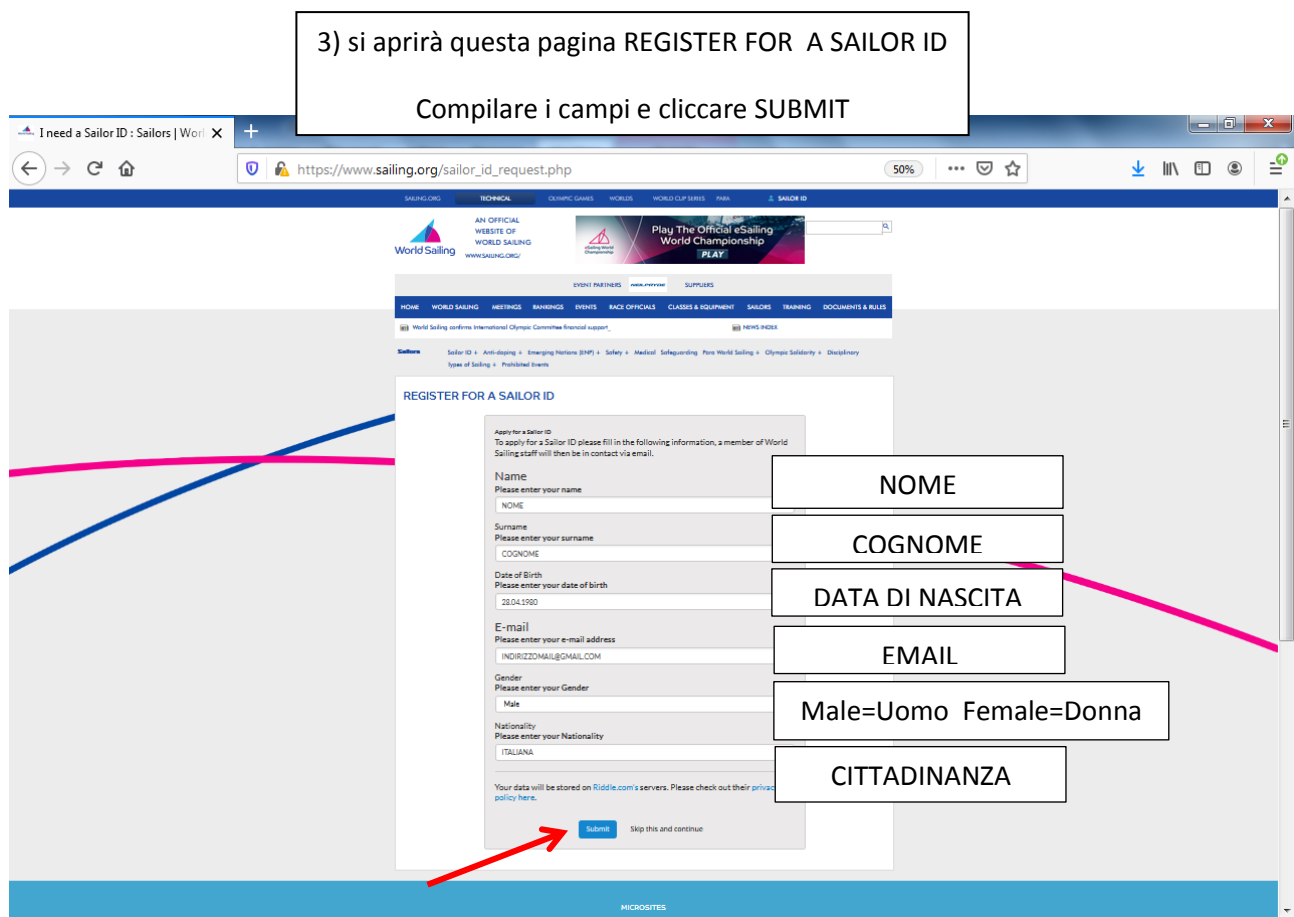

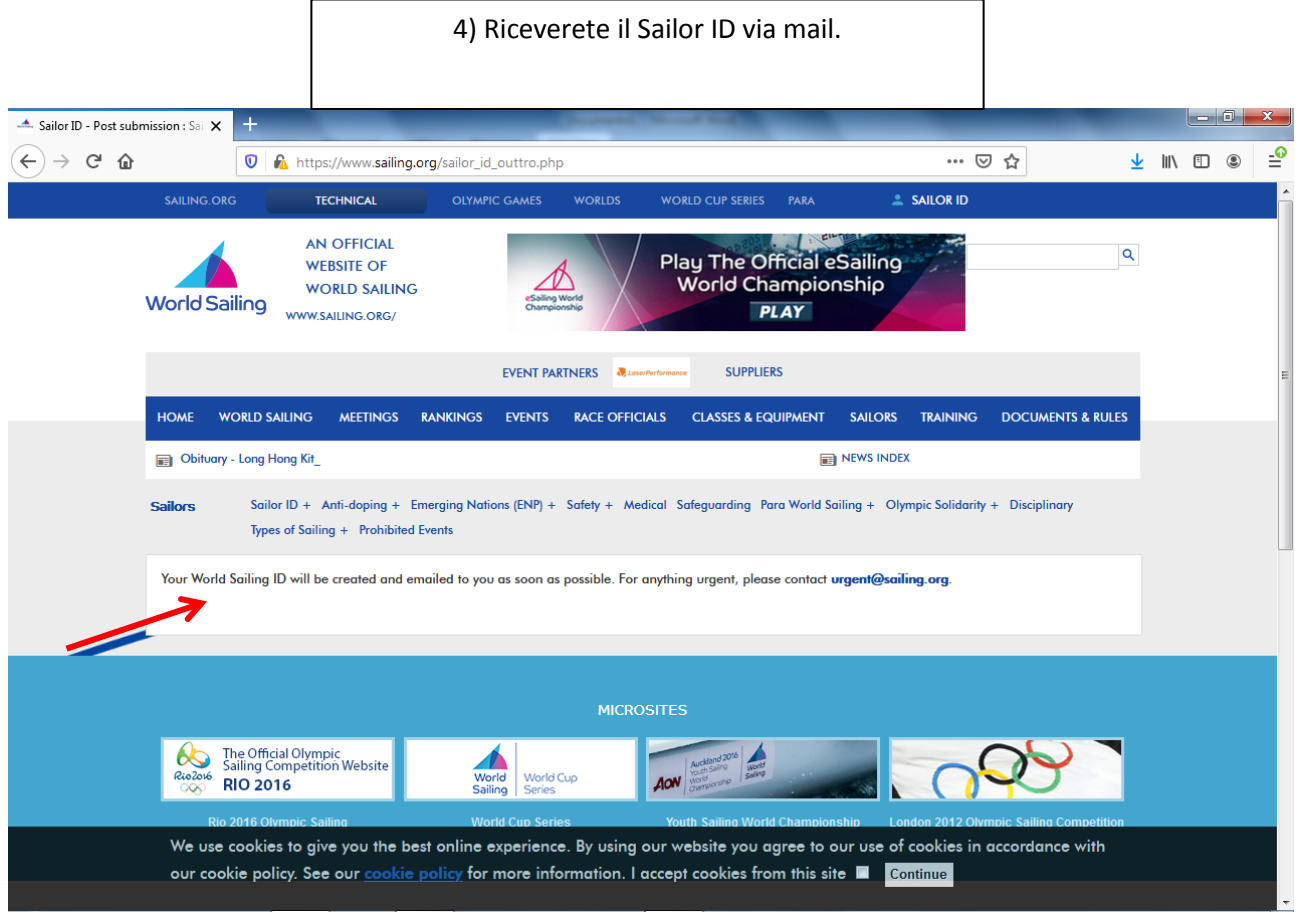

Lega Navale Italiana